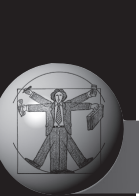

# $\overline{\mathcal{Y}_{\text{JK 656.254.153.29}}$  ОБРАЗОВАНИЕ И КАДРЫ

# **Интеллектуальный  тренажер для диспетчеров**

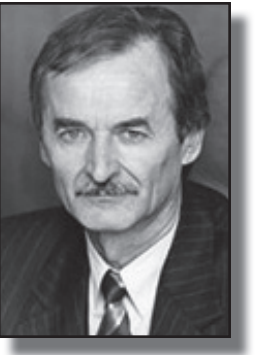

**Петр КОЗЛОВ Petr A.kozloV**

**Олег ОСОКИН oleg V.osokIn**

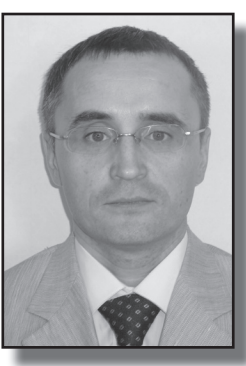

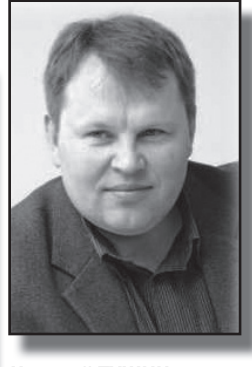

**Николай ТУшИН nickolay A. tUsHIn**

*Козлов Петр Алексеевич – доктор техниче‑ ских наук, профессор, президент научно‑про‑ изводственного холдинга «Стратег». Осокин Олег Викторович – кандидат техни‑ ческих наук. Тушин Николай Андреевич – кандидат техни‑ ческих наук.*

*Принципы построения компьютерного тренажера для станционных диспетчеров. Модель предлагает ту же информацию и помогает принимать те же решения, которые существуют в реальной действительности. Тренажер поэтапно обучает человека азам его профессии, имитируя типовые рабочие процессы.*

> *Ключевые слова: железная дорога, станция, диспетчер, тренажер, информация, решение, модель.*

**Весионных условиях маневровая** работа на станциях значительно усложнилась, поскольку приходитработа на станциях значительно ся учитывать индивидуальные требования по использованию вагонов разных собственников [1]. Да и есть необходимость многократно ускорить накопление опыта маневровыми и станционными диспетчерами по причине дефицита кадров. Естественным путем система не успевает воспроизводить подготовку профессионалов, а этот недостаток чреват некомпетентностью, отсутствием должного опыта. Соответственно страдает и безопасность движения.

Тренажер, о котором пойдет речь, представляет собой активную компьютерную модель станции, взаимодействуя с которой обучаемый получает ту же информацию и принимает те же решения, что и маневровый диспетчер в реальности. Реализует его решения компьютерная программа [2]. Модель максимально достоверно отображает схему путевого развития станции (в том числе, грузовые фронты, производственные подразделения), а также технологические особенности её работы.

Процесс обучения на тренажере включает несколько этапов.

**•МИР ТРАНСПОРТА 03'12**

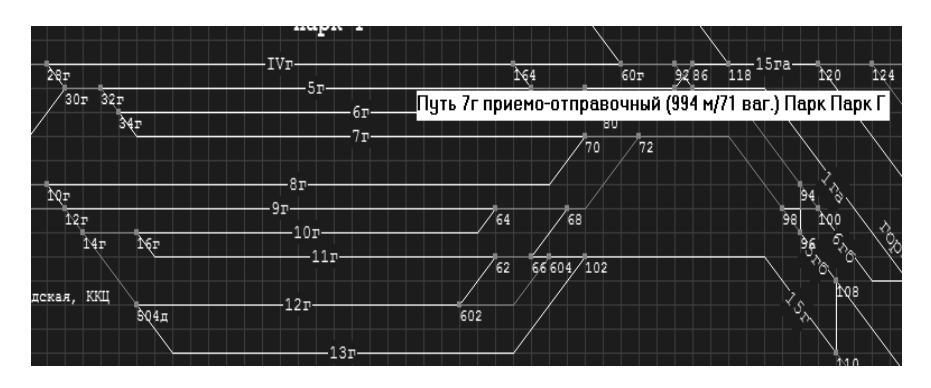

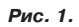

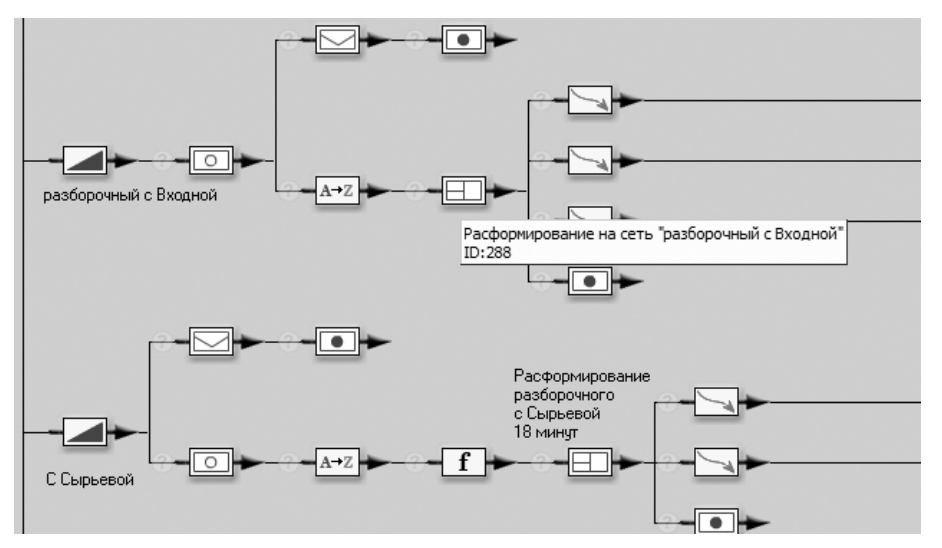

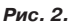

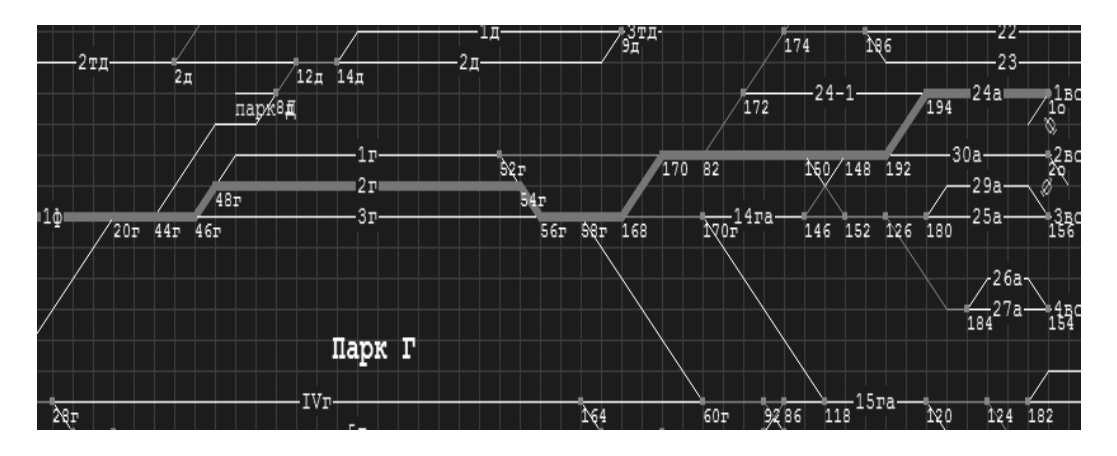

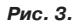

### *Первый этап: ознакомление со схемой станции и изучение технологии.*

Модель показывает на экране схему станции (рис. 1), при подведении курсора к нужному элементу выдается его характеристика (например, 7-й путь приема парка Г, вместимость 71 ваг.).

Изображается также технологический процесс в виде последовательности рабочих операций (рис. 2).

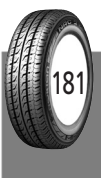

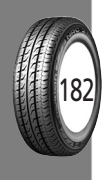

*Рис. 4.*

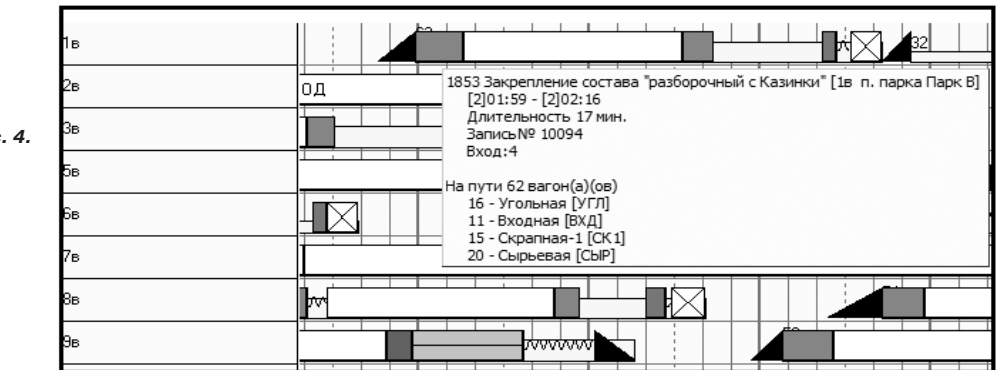

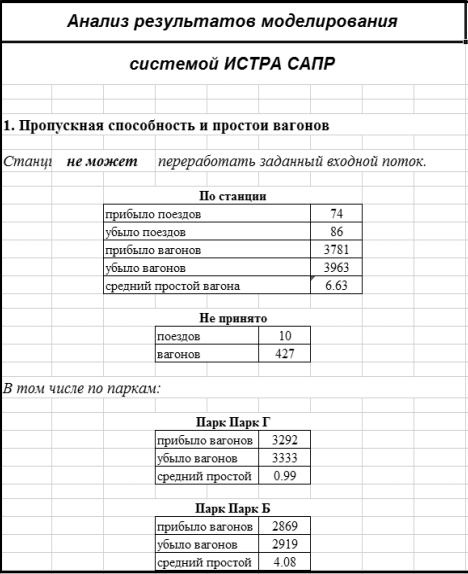

*Рис. 5.*

По проводимой операции можно увидеть её продолжительность и все возможные маршруты выполнения на схеме станции.

Зрительное образное восприятие облегчает процесс усвоения многократно. Современный сервис позволяет легко найти нужную стрелку, путь на схеме или нужную операцию (это не так легко без сервиса, ибо на ст. Новолипецк, к примеру, 210 стрелок).

Изучение технологического процесса с привязкой его к схеме станции по довольно объемной книге утомительно и малопродуктивно. *Тренажер с его образ‑ ным представлением превращает процесс обучения в интеллектуальную игру.*

*Второй этап: начальный уровень управления работой станции.*

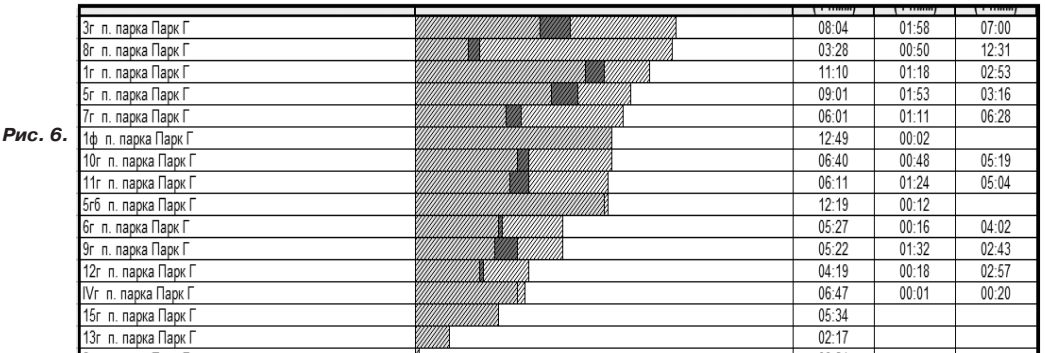

**Ри** 

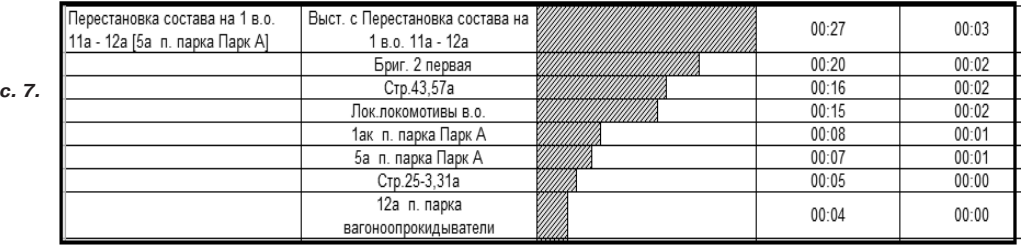

**•МИР ТРАНСПОРТА 03'12**

На этом уровне обучаемый начинает принимать управляющие решения (куда подавать маневровый локомотив, какой поезд расформировать, куда подавать и какой груз или порожняк, на какой путь принимать поезд, какой и куда отправлять состав и т.д.).

Задаются расчетные ситуации, при появлении которых модель останавливается и передает управление обучаемому. Экран высвечивает схему станции с занятостью путей и чем они заняты, дает размещение маневровых, вывозных и поездных локомотивов и другую информацию в полном соответствии с реальностью.

Сначала тренажер обучает человека принимать решения.

Например. Вот такие-то операции ждут выполнения. Рекомендуется такая-то. Операция имеет, скажем, семь вариантов выполнения (показывает все маршруты на схеме). Рекомендуется такой-то маршрут. И так далее.

Постепенно число подсказок уменьшает $c<sub>g</sub>$ 

Если обучаемый совершил ошибку (операция не может быть выполнена - нет локомотива, путь занят, нет нужных вагонов и пр.), модель фиксирует ее и выдает необходимые пояснения.

Число расчетных ситуаций вначале немного. Например, сначала отрабатывается только процесс расформирования на горке. Остальное выполняется автоматически. Потом добавляется процесс формирования и так далее до полного набора возможных решений.

Этап заканчивается, когда технологический процесс за сутки выполнен.

Третий этап: отработка мастерства управления.

Обучаемый должен без подсказок организовать технологический процесс так, чтобы:

а) станция могла работать несколько суток в установившемся режиме;

б) все грузовые фронты обслужены в соответствии с контактными графиками;

в) средний простой вагонов на станции (и расчлененный по видам вагонов, если необходимо) соответствовал нормативам.

## Четвертый этап: анализ работы.

Тренажер предоставляет исчерпывающий материал для детального анализа.

В том числе:

а) общие результаты работы (рис. 5.); б) полная и полезная загрузка путей

 $(pnc. 6)$ ; в) по каким операциям и из-за чего возникали задержки (рис. 7),

а также «узкие места» на схеме путевого развития, исполненный график работы с поясняющей информацией, детальную работу каждого локомотива с отображением задержек.

Тренажер, кроме названного, позволяет проследить, какие решения принимались и в какой ситуации обучаемым, а какие принимала модель в аналогичной обстановке. Можно сравнивать и анализировать. (Сама модель работает как хороший маневровый диспетчер.) Но можно сравнить и с работой опытного маневрового диспетчера на тренажере.

#### **ЛИТЕРАТУРА**

1. Козлов П.А. Информационные технологии на транспорте. Современный этап//Транспорт Российской Федерации. - 2007. - № 10.

2. Козлов П.А., Александров А. Э. Автоматизированный программный комплекс расчета, регистрании и отображения работы сортировочной станции//Железнодорожный транспорт. - 2003.  $-N<sub>2</sub>$  9.

#### **SMART TRAINING SIMULATOR FOR TRAFFIC CONTROLLERS**

Kozlov, Petr A. - D.Sc. (Tech), professor, president of research and industrial holding "Strateg". Osokin, Oleg V. - Ph.D. (Tech). Tushin, Nickolay A. - Ph.D. (Tech).

The authors describe the principles of engineering of a computer-aided training simulator for railway station traffic controllers. The model proposes the same information and helps to take the same decisions as in real conditions. The simulator learns the ABC of the profession to a person, by simulating typical operations.

Key words: railway, station, traffic controller, simulator, information, decision, model.

Координаты авторов (contact information): Козлов П. A. - laureat k@mail.ru, Тушин Н. A. -NTushin@zde.ru Осокин О.В. - 499-262-4384.

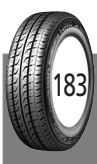